## **How To Remove Error Codes On Dstv**>>>CLICK HERE<<<

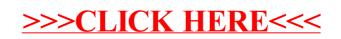